# Adobe Photoshop 2022 (Version 23.0.1) Crack Mega Registration Code Free Download [Latest]

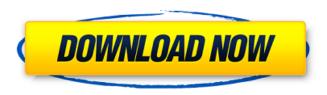

#### Adobe Photoshop 2022 (Version 23.0.1) Keygen Full Version [Latest 2022]

## Chapter 21 ## Ten More Amazing Illustrator Features

### Adobe Photoshop 2022 (Version 23.0.1) Crack Keygen Free [2022]

Release history In 2002, Adobe announced the release of Photoshop Elements 2.0 for the Mac. It introduced new features such as content-aware scaling and a brand new advanced slicing technique to allow professionals to create sophisticated slice and dice images. In 2006, Adobe released Photoshop Elements 6.0. It has more than 30 new features including: Content-Aware Patch tool, continuous tone patch tool, new image editing tools, advanced drawing tools, and the ability to make selections based on statistical information. In 2008, Adobe released Photoshop Elements 8, which is a refined version of the previous version. In 2011, Adobe released Photoshop Elements 10.5. It is a solid, reliable and stable version of the program, that is completely redesigned and optimised for Mac OS X Lion, along with all new features and refinements to the existing ones. In 2013, Adobe released Photoshop Elements 12. It is a more advanced version of the program and provides a more professional looking design. Existing features What's new in Photoshop Elements 12 The new version includes several new features to make image editing more professional and enhance user experience. Effects: It is the most important feature of the program. It allows users to insert effects in their images. It is the most important feature of the program. It allows users to insert effects in their images. Control Panel: It is an integrated tab which allows users to control and set the options of the program. It is an integrated tab which allows users to control and set the options of the program. Retouch Tools: It is a professional set of tools that make image editing more efficient. It includes a variety of tools, such as brush, zoom brush, a new camera overlay and advanced retouching. It is a professional set of tools that make image editing more efficient. It includes a variety of tools, such as brush, zoom brush, a new camera overlay and advanced retouching. Edit: It allows users to edit photos. It allows users to edit photos. Share: It allows users to share their images, like social networking sites. Users can easily send photos via emails. It allows users to share their images, like social networking sites. Users can easily send photos via emails. Shape Tools: It has a new set of tools that enables users to cut, copy, rotate, scale, distort and transform shapes. It has a new set of tools 388ed7b0c7

#### Adobe Photoshop 2022 (Version 23.0.1)

[The treatment of severe burn from herbicide and insecticide]. In recent years, the incidence of severe burn caused by herbicide and insecticide burns has increased. This was a retrospective study on the treatment of severe burn from herbicide and insecticide, the mechanisms of injury, and the outcomes. Case series study. Retrospective study of severe burn cases in the burn center of the first hospital of Jilin University from Jan. 1995 to Dec. 2005, with a treatment scheme of early excision and fluid resuscitation. A total of 61 cases of severe burn from herbicide and insecticide (mean total burn area 46.0% TBSA, and 32.8% of burn area in a single area) were studied. The mean age of the patients was 34 years, and males accounted for 88.7%. The wounds were primarily located on the hand, extremities and foot, and the body was mostly exposed to wind-blown herbicide and insecticide. The mechanism of injury was primarily compression-induced local burn (56.6%), followed by thermal burn (23.0%), and chemical burn (10.4%). The overall mortality rate was 22.0% (13/61). Patients who could not be rescued within 24 hours had a significantly lower survival rate than those rescued after 24 hours (12.5% vs. 66.7%, P=0.01). Wound healing time was significantly shortened by early excision of the burned area (P=0.03), and the mortality rate of patients with early excision of the burned area was higher than that of those without early excision (43.8% vs. 0%, P=0.02). The mortality rate of patients with burns caused by exposure to herbicide and insecticide was significantly higher than that in patients with burns from other causes (43.8% vs. 3.6%, P=0.003), but there was no difference in survival rate between the 2 groups. The mortality rate of patients with burns complicated by inhalation injury was higher than that of those without (53.8% vs. 7.1%, P=0.001) but the survival rate of patients with inhalation injury was higher than that of those without (78.3% vs. 0%, P=0.001). There were no difference in the survival rate and mortality rate of patients with different ages and types of injury. The relationship between mortality and burn area was explored. The mortality rate of patients with burns not exceeding 20%

#### What's New in the?

The Zoom Tool. This tool is found on the main toolbar and allows you to change the size of an image in the workspace. You can zoom in or out, alter the image size for printing, or show a magnified portion of the image. The Pen Tool. The Pen Tool is a special tool in Photoshop. It allows you to draw, paint and erase paths, both rasterized and vector-based, with a variable size and the ability to repeat. These tools allow you to draw inside an image or a shape and apply various effects to an image or shape. What is a Layer? A layer is a collection of elements. Layers are often referred to as the above the layer or below the layer. There are five types of layers; they are typically found on top or below the document. The above-the-layers are called background layers. They are visible by default when you open a document and are usually visible in any workspace. Layers are also sometimes referred to as strokes. The below-the-layer are called foreground layers. They are invisible by default, but can be made visible by using the Insert Layer command. These are the layers that you create. Layers are often referred to as masks. This is because they mask the contents of the layer or the underlying layer. What are Selection Modes? Selections is a way to determine what objects or areas of an image you want to apply edits to. You can either create your selection manually by using the selection tools or use the Selection Rectangle tool. There are three selection modes; they are shown in Figure 1. They are Normal mode: This is the default selection mode and allows you to select items or areas in the image. You can activate and deactivate this mode. All-Selected mode: If you select an item or area in this mode, all objects in the image are selected. This means that the object will be selected or locked. The Selection Border shown in Figure 2 will be visible. This will allow you to see which objects are selected. Partial-Selected mode: If you select a partial area of an image, only that area will be selected. If this mode is activated and you select an object or area, the rest of the image will be grayed out. The Selection Border shown in Figure 3 will be visible, showing the partial selection. Figure 1 Figure 2

## **System Requirements:**

NOTE: Before you start, make sure that you have followed our guide on how to set up the Testserver for the Community EU 5.3 Installer. If you didn't, follow that guide again. In this guide, it is also important that you have performed the partition resizing and installed the [Press x] Full Installer version. Do not use the [Press ESC] Installation Resume version. Know your platform (Windows, Linux, etc.) Know your version of the operating system (Windows 7, Windows 8, Windows 10, Linux,

#### Related links:

http://pabriklakbanprinting.com/?p=3472

https://lacasaalta.com/634b4b353b5f0b78aa19a3b5701ca6d15c9532815f8ade4ae68c84f8e45bbeb7

postname634b4b353b5f0b78aa19a3b5701ca6d15c9532815f8ade4ae68c84f8e45bbeb7/

https://www.sedaguzellikmerkezi.com/adobe-photoshop-cs6-lifetime-activation-code/

https://caumannipolongne.wixsite.com/ranstheapocho/post/adobe-

photoshop-2022-version-23-2-product-kev-download-for-pc

http://ideaboz.com/?p=40205

http://www.vidriositalia.cl/?p=37686

https://seoburgos.com/adobe-photoshop-2021-free-3264bit-latest/

https://wakelet.com/wake/RSN 6jGM KYTm5FYROHKZ

https://www.greatescapesdirect.com/2022/07/photoshop-2020-full-license-activation-

code-2022-latest/

https://trello.com/c/F12aXAlz/38-photoshop-2022-version-230-product-key-download-for-pc-

updated-2022

https://ledlights.blog/wp-content/uploads/2022/07/dayfrid.pdf

https://dortaltiyasdunyasi.com/wp-

content/uploads/2022/07/Adobe Photoshop CC 2015 version 16.pdf

http://knowthycountry.com/?p=7395

https://theamazingescape.com/adobe-photoshop-cc-2014-full-license-registration-code-2022/

http://antiquesanddecor.org/?p=27697

https://www.t-find.com/wp-

content/uploads/2022/07/Adobe\_Photoshop\_2021\_Version\_224\_Download\_3264bit\_Final\_2022.pdf http://pantogo.org/2022/07/05/adobe-photoshop-cc-2014-serial-number-license-code-keygen-free-

latest/

https://www.nachbarschaftshilfe-bad-nauheim.de/wp-content/uploads/2022/07/Photoshop\_2021\_Vers

ion 2251 KeyGenerator Keygen Free Download For Windows Updated2022.pdf

https://citywharf.cn/photoshop-cs4-crack-serial-number-activation-key-free-win-mac/

https://remcdbcrb.org/wp-content/uploads/2022/07/Photoshop 2021 version 22.pdf

http://jasminwinter.com/photoshop-cs3-keygen-crack-serial-key-activation-code-with-keygen-3264bit-latest/

https://chickenrecipeseasv.top/2022/07/05/adobe-photoshop-2022-version-23-1-1-keygen-generator-

activation-code-with-kevgen-latest-2022/

http://www.kitesurfingkites.com/?p=20109

https://ideaboz.com/2022/07/05/photoshop-cc-2019-version-20-mem-patch-keygen-full-version-

latest-2022/

https://warriorplus.com/o2/a/vgvgcg/0?p=18738

http://escortguate.com/adobe-photoshop-2022-crack-patch-download-latest-2022/

https://wakelet.com/wake/2rsm0LmiN10uZQvMi WPe

http://www.chelancove.com/photoshop-2020-license-keygen-free-download/

https://liquidonetransfer.com.mx/?p=38122

https://delicatica.ru/2022/07/05/photoshop-2022-version-23-4-1-serial-number-free-download-for-pc-

latest-2022/